1)

- a) Clear- to clear variables in workspace.
- b)  $\text{clc}$  to clear variables in command window.

## 2) CODES:

- 1. commandwindow
- 2. clear
- 3. clc
- 4. A=[2 3 7 9 4;3 7 9 12 5;4 8 5 6 9;5 9 2 4 5;6 2 3 7 8]
- 5. victor=det(A)
- 6.  $t=transpose(A)$
- 7. inverter=inv(A)
- 8. sym(inverter)

## OUTPUTS:

 $A =$ 

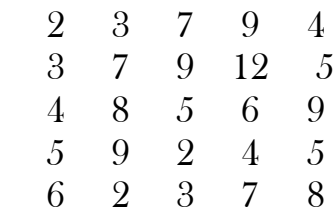

## victor =

-765.0000

 $t =$ 

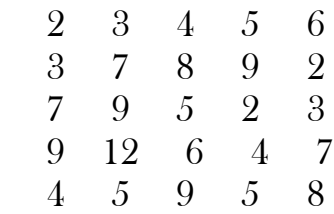

Inverter =

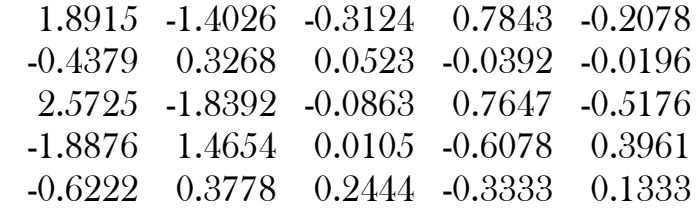

Inverter =

[ 1447/765, -1073/765, -239/765, 40/51, -53/255]  $[-67/153, 50/153, 8/153, -2/51, -1/51]$ [ 656/255, -469/255, -22/255, 13/17, -44/85] [ -1444/765, 1121/765, 8/765, -31/51, 101/255]  $[-28/45, 17/45, 11/45, -1/3, 2/15]$ 

### 3) CODES:

- 1. commandwindow
- 2. clear
- 3. clc
- 4. A=[0 10 4 -2;-3 -17 1 2;1 1 1 0;8 -34 16 -10]
- 5. B=[-4;2;6;4]
- 6. inverter=  $inv(A)$
- 7. Solution=inverter\*B
- 8. w=Solution(1,1)
- 9. x= Solution (2,1)
- 10.y=Solution (3,1)
- $11.z = Solution(4,1)$

## OUTPUTS:

### $A =$

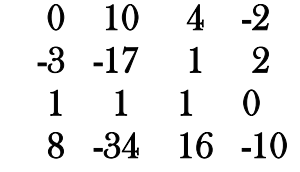

# $B =$

#### Inverter =

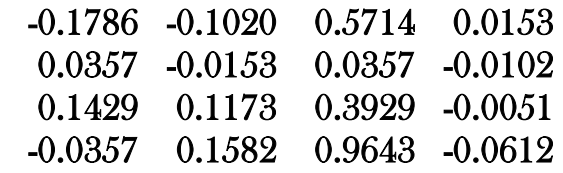

Solution =

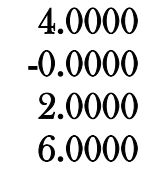

#### $w =$

4

 $-9.7145e-17$ 

 $y =$ 

2.0000

 $z =$ 

6.0000